在数字资产交易的浪潮中,选择一家可信赖的交易平台至关重要。Bitget作为一家 备受瞩目的数字资产交易平台,为广大投资者提供了便捷、安全的交易服务。本文 将分享Bitget的官方网站和App地址,同时深入探讨如何在这个平台上实现快捷高 效的数字资产交易。

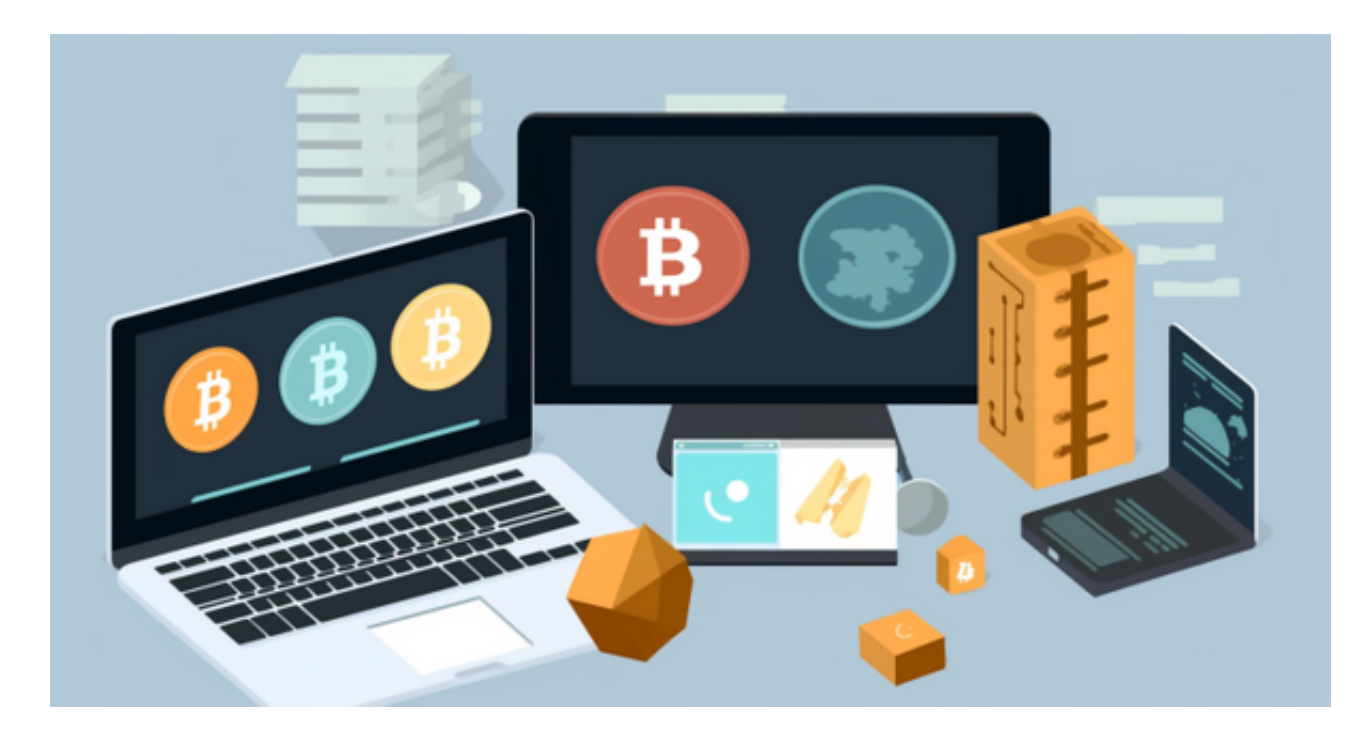

一、Bitget官方网站与App地址分享

1.官方网站: 想要体验Bitget的交易服务, 首先需要访问其官方网站。您可以在浏 览器中输入"bitget.com"来直接访问。确保您使用的是正规的链接,以免受到不 必要的风险。

2.App地址: 为了更便捷地进行数字资产交易, Bitget提供了移动端App。您可以 在应用商店(如苹果App Store或Google Play商店)中搜索"Bitget"并下载安装 。确保您下载的是Bitget官方发布的App,以确保安全性。

 通过访问官方网站或下载App,您可以轻松进入Bitget的交易平台,开启数字资产 交易之旅。

二、如何参与交易

 注册与验证:打开Bitget官方网站或App后,首先需要注册一个账户。填写必要的 信息,并完成实名验证。这是确保您账户安全的第一步。

安全设置:在注册完成后,务必进行安全设置。启用双重身份验证,设置强密码 ,以及定期更新密码,这些都是保障账户安全的基本措施。

 资金充值:在您的账户注册和验证完成后,需要充值资金。通过选择合适的充值 方式,如银行转账或数字货币充值,迅速将资金注入到您的Bitget账户中。

 选择交易对:Bitget支持多种数字货币交易对,包括BTC/USDT等。根据您的兴趣 和市场了解,选择合适的交易对。

交易计划: 在开始交易前, 制定明确的交易计划。设定止盈、止损等关键点, 有 助于规避市场波动的风险。

 快捷交易界面:Bitget提供了直观、用户友好的交易界面,让您可以在瞬息万变的 市场中快速反应。熟悉界面功能,了解订单类型,以便更灵活地执行交易策略。

 及时市场信息:利用Bitget提供的市场信息、行情分析工具,及时获取最新的数字 资产行情动态。这有助于做出明智的投资决策。

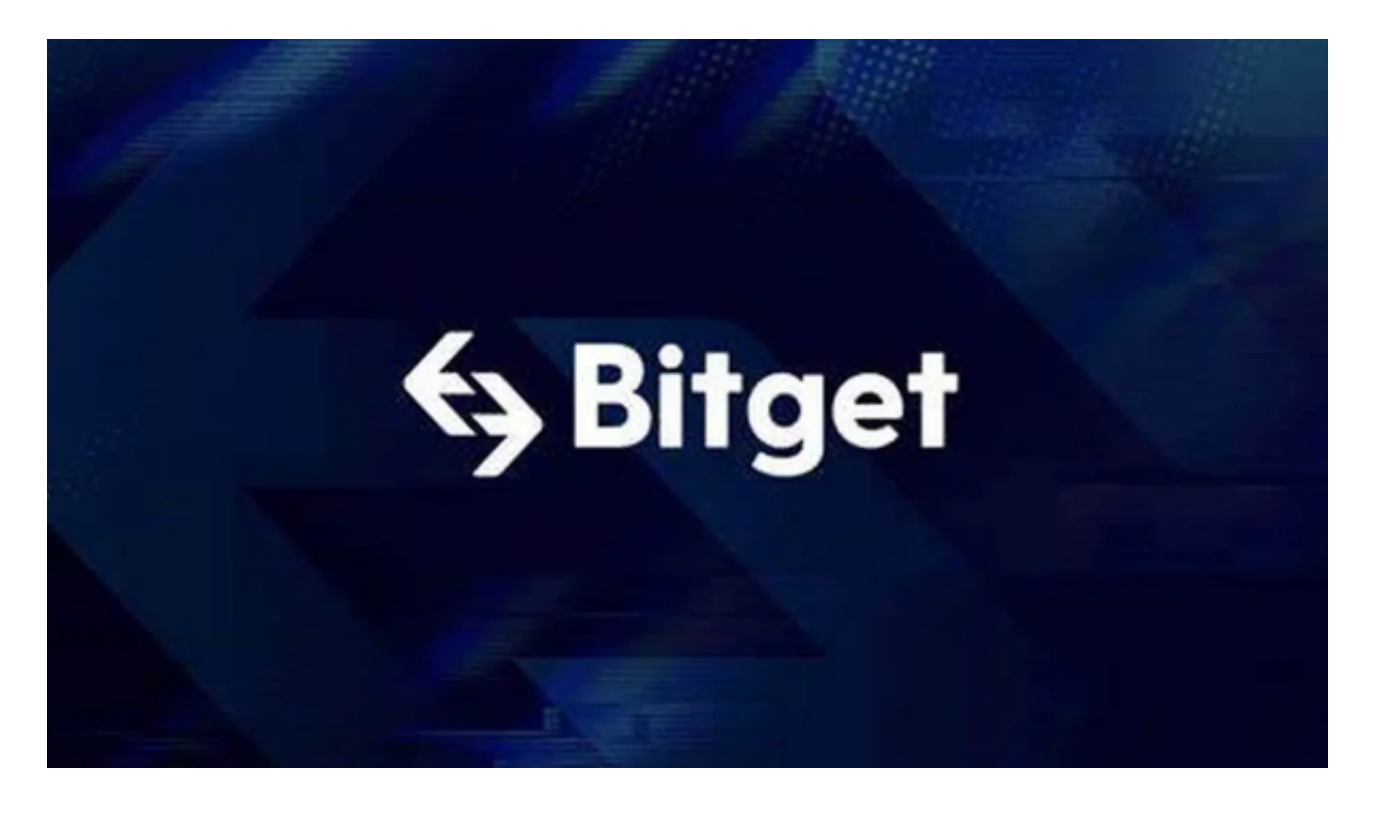

 拥有Bitget的官方网站和App地址,您可以更便捷地参与数字资产交易。通过注册 、验证、安全设置以及熟悉交易界面,您能够在这个平台上实现快捷、高效的交易 操作。然而,请牢记数字资产交易存在风险,建议在投资前深入了解市场,理性制 定交易计划。愿您在Bitget的交易旅程中取得丰硕的投资收益。